# **scrapy-mongoengine-item Documentation**

*Release 0.1.5*

**Artur Barseghyan <artur.barseghyan@gmail.com>**

**May 29, 2019**

### **Contents**

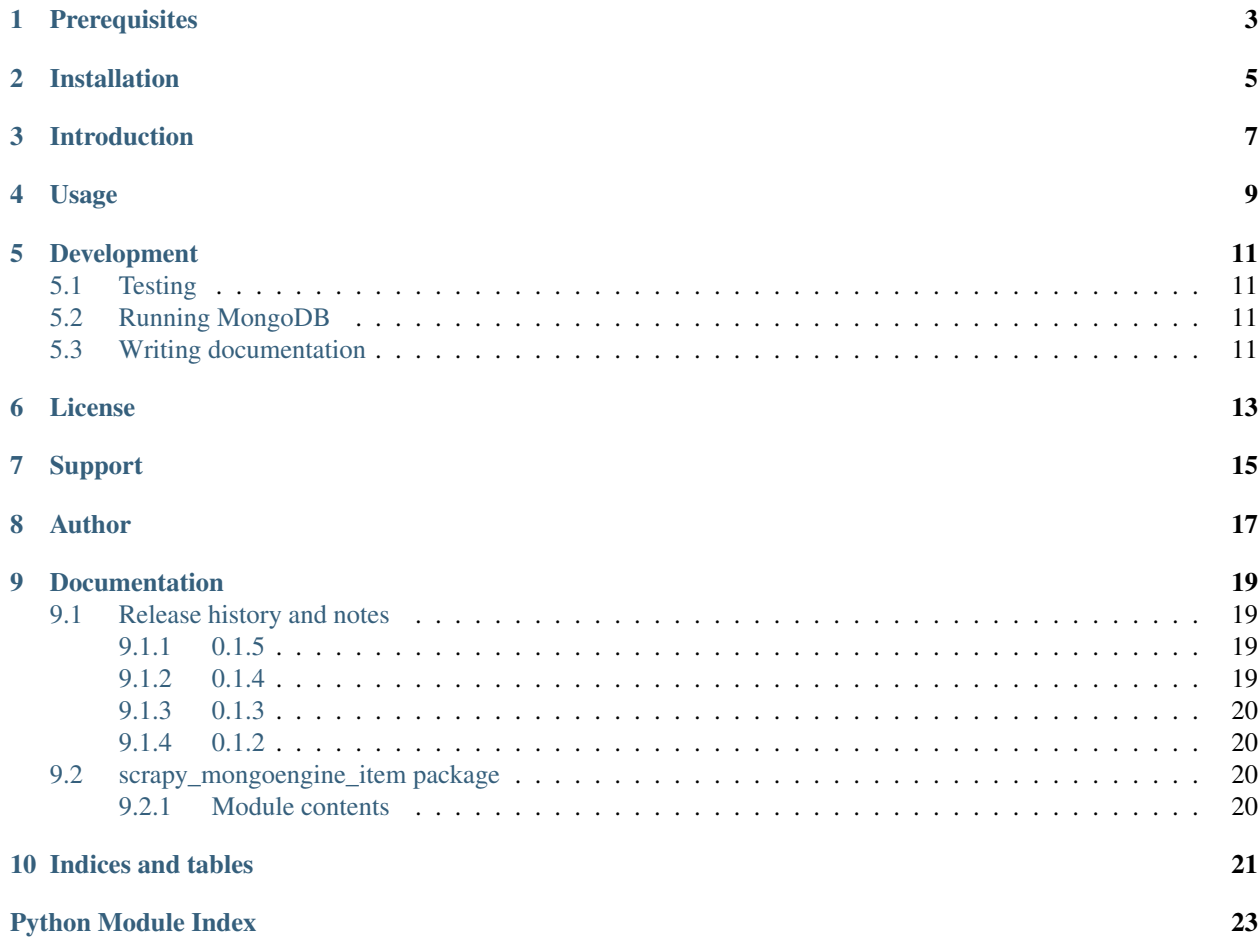

Bringing Scrapy and MongoEngine together.

scrapy-mongoengine-item is an extension that allows you to define [Scrapy items](http://doc.scrapy.org/en/latest/topics/items.html) using existing [MongoEngine](http://docs.mongoengine.org/guide/defining-documents.html) [documents.](http://docs.mongoengine.org/guide/defining-documents.html)

Documentation is available on [Read the Docs.](http://scrapy-mongoengine-item.readthedocs.io/)

### **Prerequisites**

<span id="page-6-0"></span>Both Python 2.7 and Python 3.5/3.6 are supported. For Python 3 you need Scrapy v1.1 or above. Latest tested MongoEngine version is MongoEngine 0.17.0.

#### Installation

<span id="page-8-0"></span>(1) Install latest stable version from PyPI:

pip install scrapy-mongoengine-item

or latest stable version from GitHub:

pip install https://github.com/barseghyanartur/scrapy-mongoengine-item/archive/ ˓<sup>→</sup>stable.tar.gz

or latest stable version from BitBucket:

```
pip install https://bitbucket.org/barseghyanartur/scrapy-mongoengine-item/get/
˓→stable.tar.gz
```
#### Introduction

<span id="page-10-0"></span>MongoEngineItem is a class of item that gets its fields definition from a MongoEngine document, you simply create a MongoEngineItem and specify what MongoEngine document it relates to.

Besides of getting the document fields defined on your item, MongoEngineItem provides a method to create and populate a MongoEngine document instance with the item data.

#### Usage

<span id="page-12-0"></span>MongoEngineItem works as follows: you create a subclass and define its mongoengine\_document attribute to be a valid MongoEngine document. With this you will get an item with a field for each MongoEngine document field.

In addition, you can define fields that aren't present in the document and even override fields that are present in the model defining them in the item.

Let's see some examples:

Creating a MongoEngine document for the examples:

```
from mongoengine import fields, document
class Person(document.Document):
    name = fields.StringField(max_length=255)
    age = fields.IntField()
```
Defining a basic MongoEngineItem:

**from scrapy\_mongoengine\_item import** MongoEngineItem

```
class PersonItem(MongoEngineItem):
```

```
mongoengine_document = Person
```
MongoEngineItem works just like Scrapy items:

```
p = PersonItem()
p['name'] = 'John'
p['age'] = 22
```
To obtain the MongoEngine document from the item, we call the extra method MongoEngineItem.save() of the MongoEngineItem:

```
person = p.save()person.name
# 'John'
person.age
# 22
person.id
# 1
```
The document is already saved when we call MongoEngineItem.save(), we can prevent this by calling it with commit=False. We can use commit=False in MongoEngineItem.save() method to obtain an unsaved document:

```
person = p.save(commit=False)
person.name
# 'John'
person.age
# 22
person.id
# None
```
As said before, we can add other fields to the item:

```
import scrapy
from scrapy_mongoengine_item import MongoEngineItem
class PersonItem(MongoEngineItem):
   mongoengine_document = Person
    sex = scrapy.Field()
```

```
p = PersonItem()
p['name'] = 'John'
p['age'] = 22p['sex'] = 'M'
```
And we can override the fields of the document with your own:

```
class PersonItem(MongoEngineItem):
   mongoengine_document = Person
   name = scrapy.Field(default='No Name')
```
This is useful to provide properties to the field, like a default or any other property that your project uses. Those additional fields won't be taken into account when doing a MongoEngineItem.save().

#### Development

#### <span id="page-14-1"></span><span id="page-14-0"></span>**5.1 Testing**

To run tests in your working environment type:

./runtests.py

To test with all supported Python versions type:

tox

#### <span id="page-14-2"></span>**5.2 Running MongoDB**

The easiest way is to run it via Docker:

```
docker pull mongo:latest
docker run -p 27017:27017 mongo:latest
```
#### <span id="page-14-3"></span>**5.3 Writing documentation**

Keep the following hierarchy.

```
=====
title
=====
header
======
```
(continues on next page)

(continued from previous page)

sub-header ----------

sub-sub-header ~~~~~~~~~~~~~~

sub-sub-sub-header ^^^^^^^^^^^^^^^^^^

sub-sub-sub-sub-header ++++++++++++++++++++++

sub-sub-sub-sub-sub-header \*\*\*\*\*\*\*\*\*\*\*\*\*\*\*\*\*\*\*\*\*\*\*\*\*\*

License

<span id="page-16-0"></span>GPL-2.0-only OR LGPL-2.1-or-later

Support

<span id="page-18-0"></span>For any issues contact me at the e-mail given in the *[Author](#page-20-0)* section.

Author

<span id="page-20-0"></span>Artur Barseghyan [<artur.barseghyan@gmail.com>](mailto:artur.barseghyan@gmail.com)

### CHAPTER<sup>9</sup>

#### Documentation

<span id="page-22-0"></span>Contents:

#### <span id="page-22-1"></span>**9.1 Release history and notes**

[Sequence based identifiers](http://en.wikipedia.org/wiki/Software_versioning#Sequence-based_identifiers) are used for versioning (schema follows below):

#### major.minor[.revision]

- It's always safe to upgrade within the same minor version (for example, from 0.3 to 0.3.4).
- Minor version changes might be backwards incompatible. Read the release notes carefully before upgrading (for example, when upgrading from 0.3.4 to 0.4).
- All backwards incompatible changes are mentioned in this document.

#### <span id="page-22-2"></span>**9.1.1 0.1.5**

2019-05-29

- Minor fixes in docs.
- Added travis.

#### <span id="page-22-3"></span>**9.1.2 0.1.4**

2019-03-16

• Clean up. Add proper docs.

#### <span id="page-23-4"></span><span id="page-23-0"></span>**9.1.3 0.1.3**

2019-03-14

• Beta release.

#### <span id="page-23-1"></span>**9.1.4 0.1.2**

2019-03-14

• Initial alpha release.

#### <span id="page-23-2"></span>**9.2 scrapy\_mongoengine\_item package**

#### <span id="page-23-3"></span>**9.2.1 Module contents**

Scrapy extension to write scraped items using *mongoengine* documents

```
class scrapy_mongoengine_item.MongoEngineItem(*args, **kwargs)
    Bases: scrapy.item.Item
    errors
    fields = {}
    instance
    is_valid()
    mongoengine_document = None
    save(commit=True)
```
Indices and tables

- <span id="page-24-0"></span>• genindex
- modindex
- search

Python Module Index

<span id="page-26-0"></span>s

scrapy\_mongoengine\_item, [20](#page-23-3)

#### Index

#### E

errors (*scrapy\_mongoengine\_item.MongoEngineItem attribute*), [20](#page-23-4)

#### F

fields (*scrapy\_mongoengine\_item.MongoEngineItem attribute*), [20](#page-23-4)

### I

instance (*scrapy\_mongoengine\_item.MongoEngineItem attribute*), [20](#page-23-4)

is\_valid() (*scrapy\_mongoengine\_item.MongoEngineItem method*), [20](#page-23-4)

#### M

mongoengine\_document (*scrapy\_mongoengine\_item.MongoEngineItem attribute*), [20](#page-23-4) MongoEngineItem (*class in scrapy\_mongoengine\_item*), [20](#page-23-4)

### S

save() (*scrapy\_mongoengine\_item.MongoEngineItem method*), [20](#page-23-4) scrapy\_mongoengine\_item (*module*), [20](#page-23-4)